## 3.14 - Mart 2023

j-Platform 3.14 sürümünde yapılan yenilikler aşağıdaki şekildedir:

## Sürümde Yer Alan Yenilikler

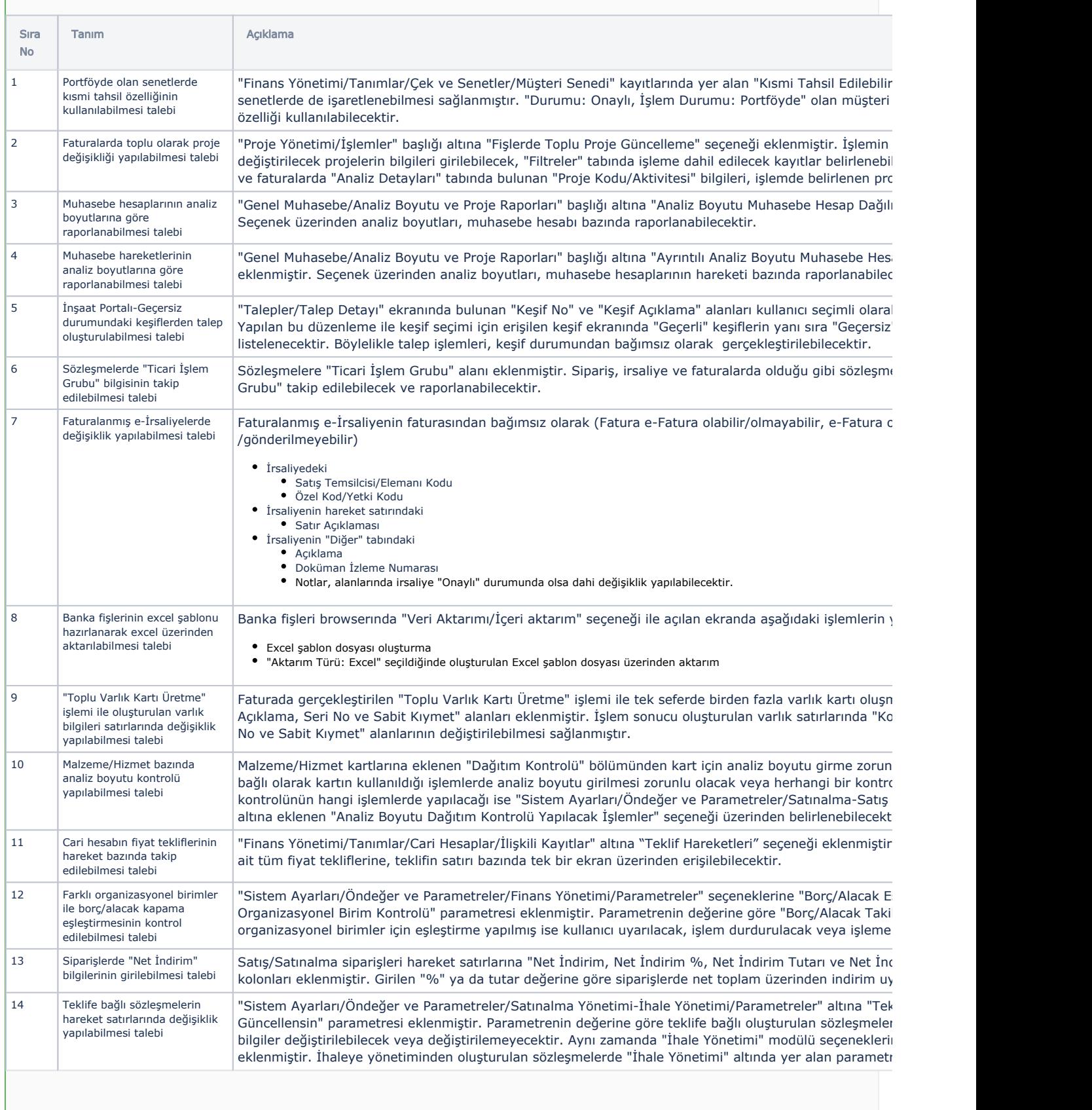

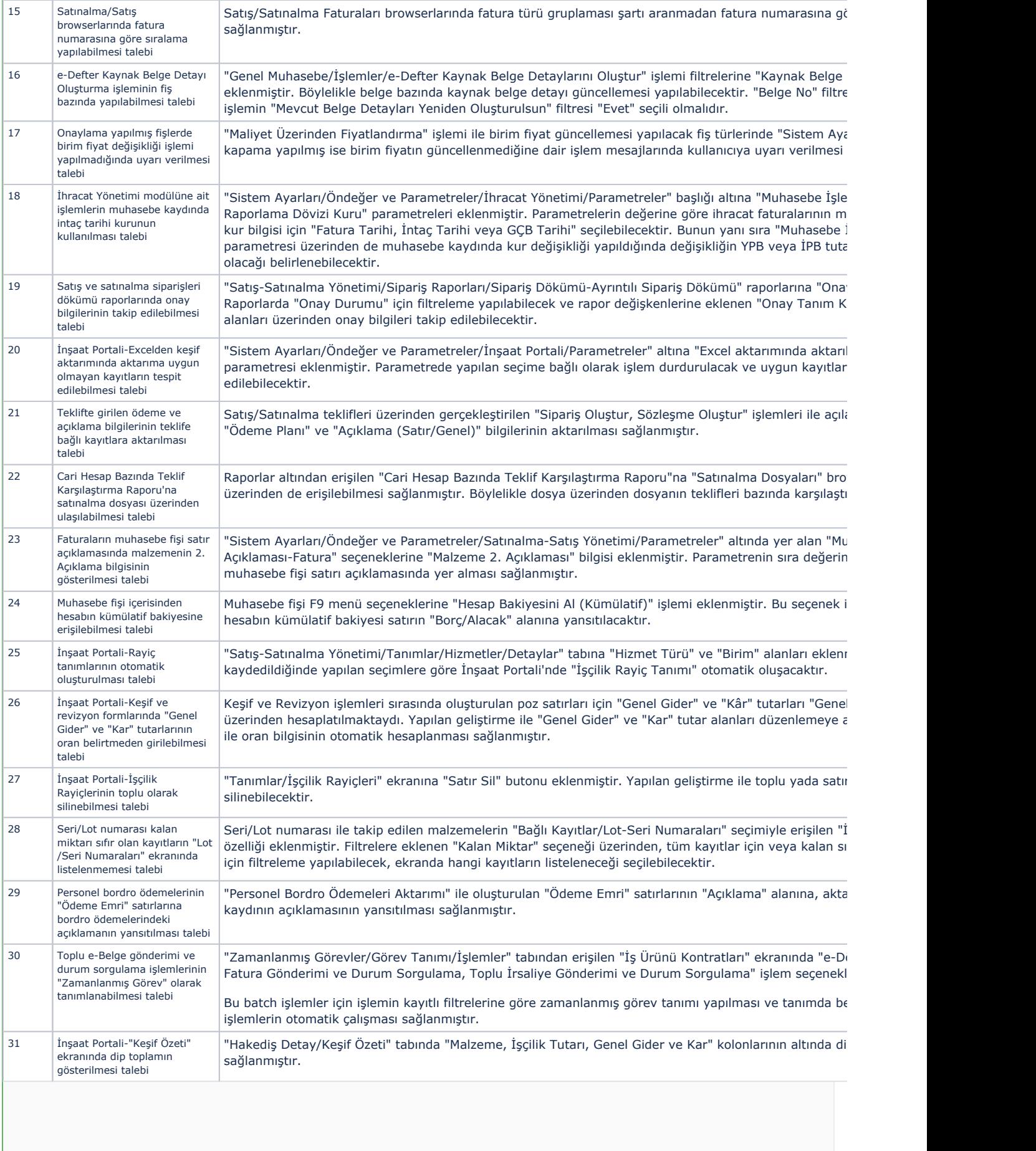

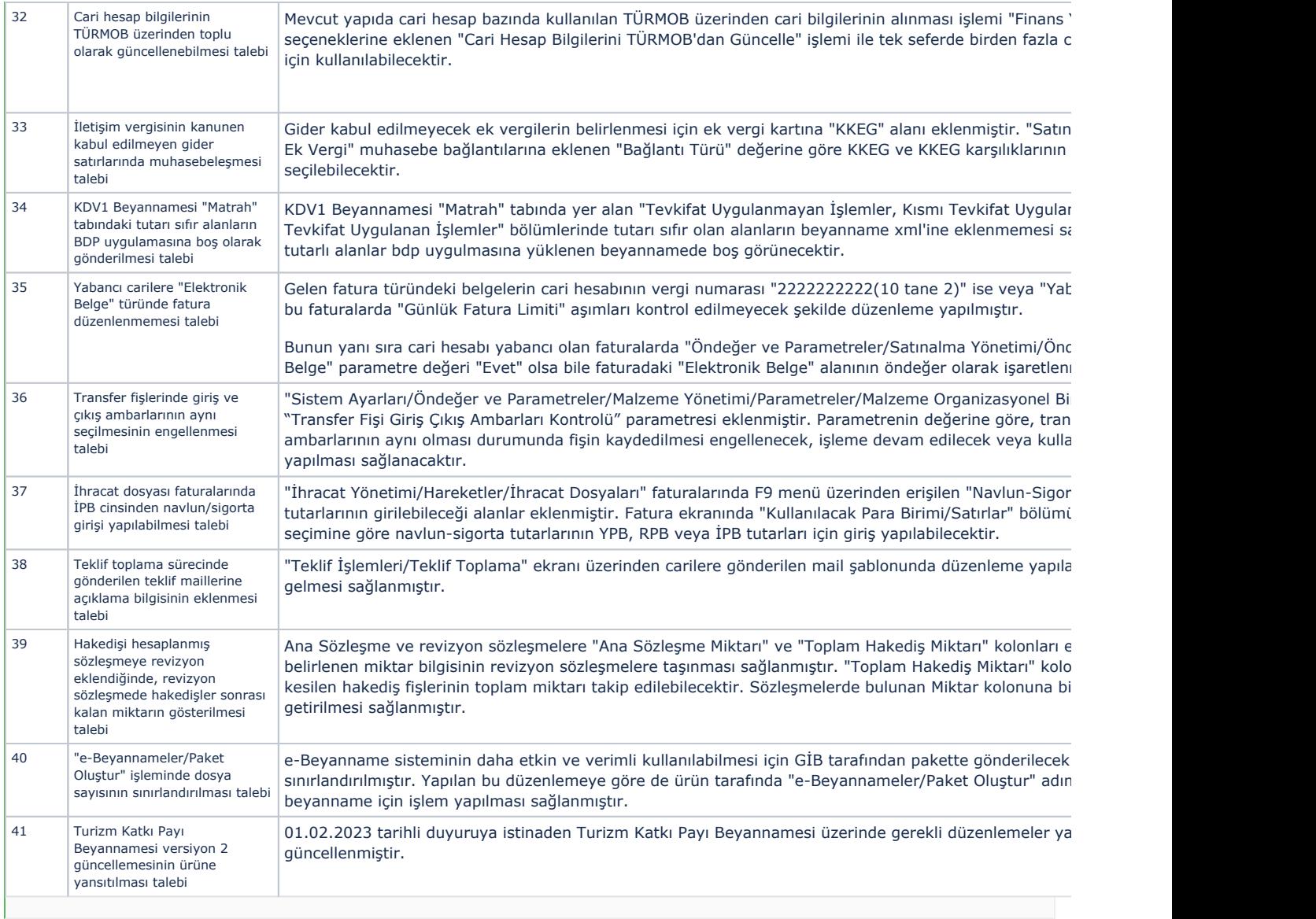

## Sürümde Yer Alan İyileştirmeler

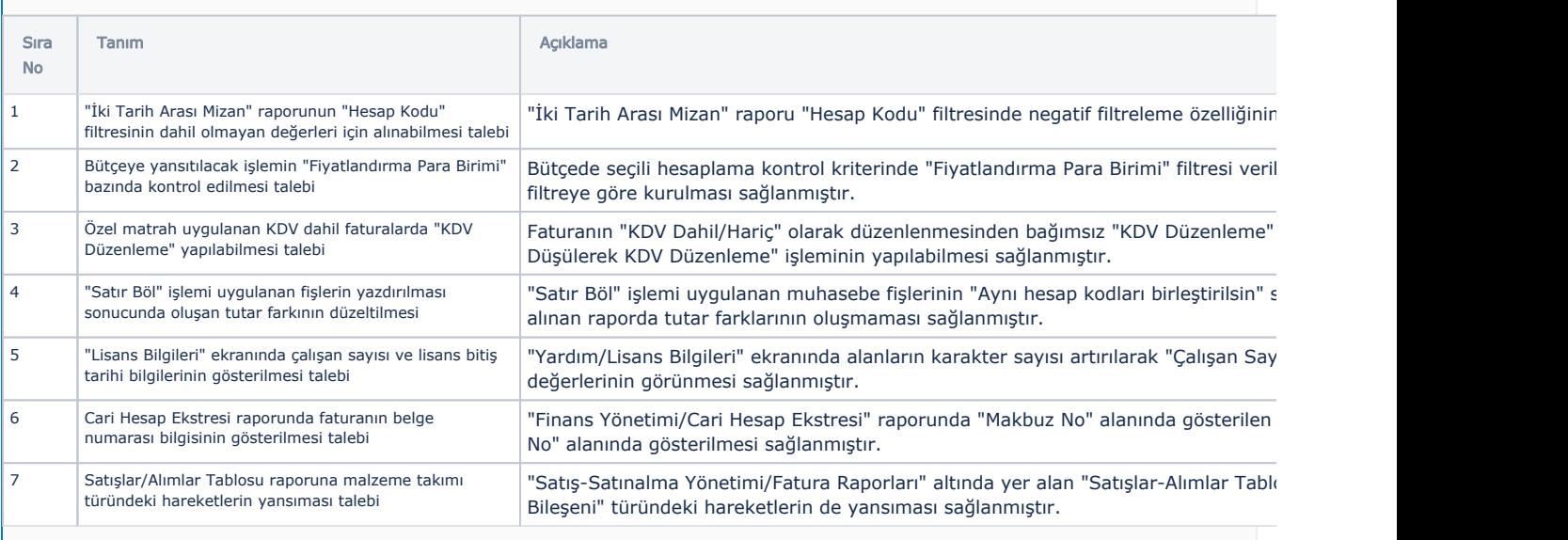

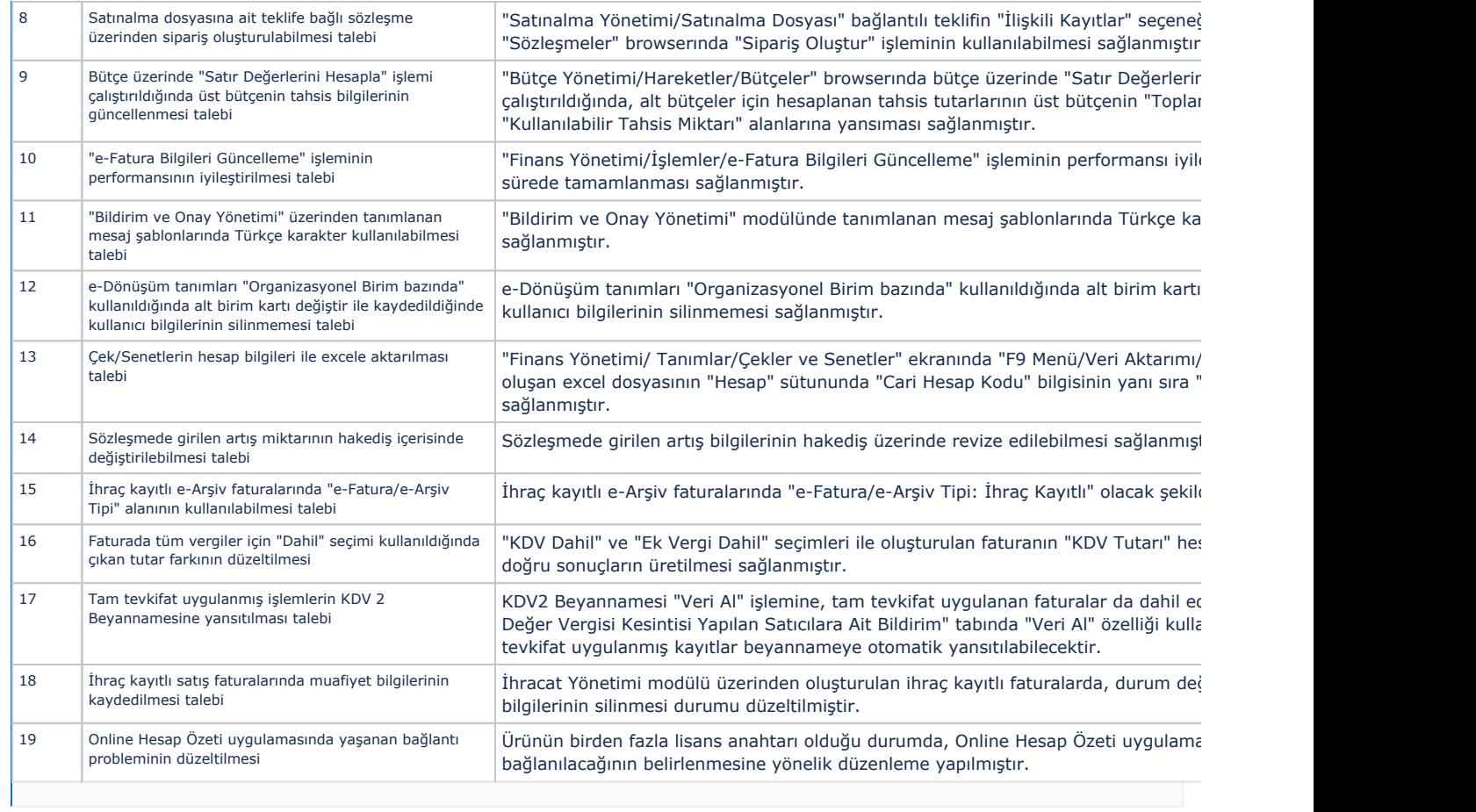